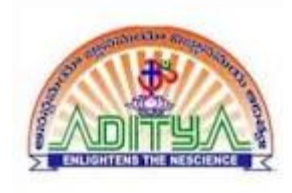

#### KEYS IN DBMS

#### L.DIVAKARARAO ASST. PROFESSOR ADITYA DEGEE COLLEGE KAKIANADA

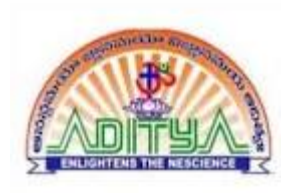

## KEYS IN DBMS

- KEYS IN DBMS<br>• Keys play an important role in the relational database.
- It is used to uniquely identify any record or row of data from the table. It is also used to establish and KEYS IN DBIVIS<br>Keys play an important role in the relational database.<br>It is used to uniquely identify any record or row of<br>data from the table. It is also used to establish and<br>identify relationships between tables.

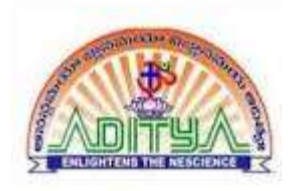

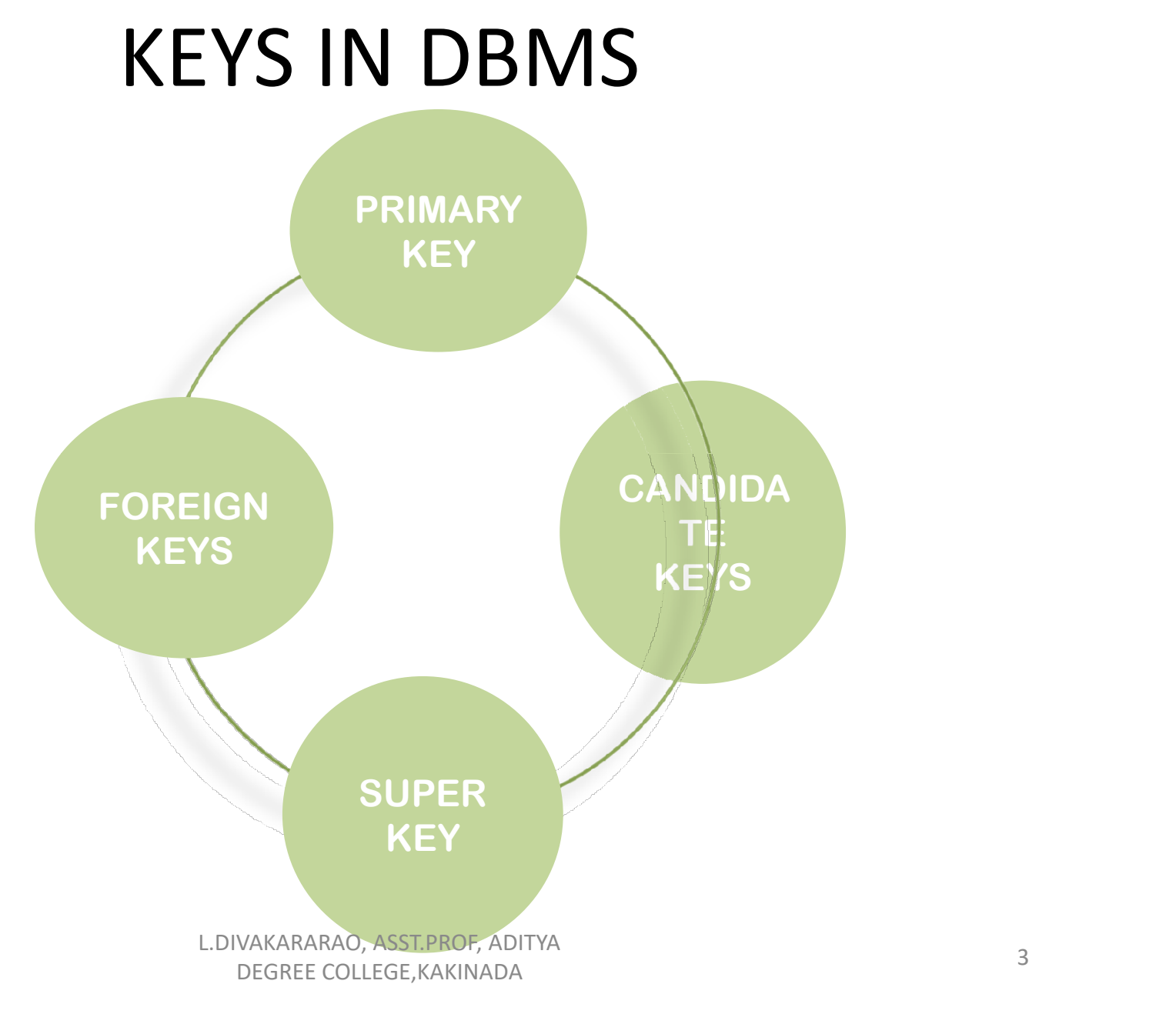

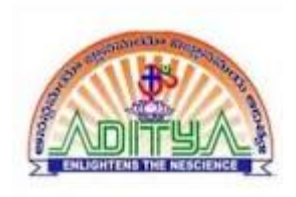

# PRIMARY KEY

It is the first key which is used to identify one and only one instance of an entity uniquely. An entity can contain multiple keys as we saw in PERSON table. The **EXEL WERE WERE WERE AND THE SUBSEX SUITE AND REV**<br>It is the first key which is used to identify one and only one instance of an entity<br>uniquely. An entity can contain multiple keys as we saw in PERSON table. The<br>key which **PRIMARY KEY**<br>It is the first key which is used to identify one and only one instance of an entity<br>uniquely. An entity can contain multiple keys as we saw in PERSON table. The<br>key which is most suitable from those lists be

In the EMPLOYEE table, ID can be primary key since it is unique for each employee. In the EMPLOYEE table, we can even select License Number and

For each entity, selection of the primary key is based on requirement and developers.

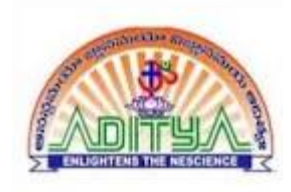

#### PRIMARY KEY

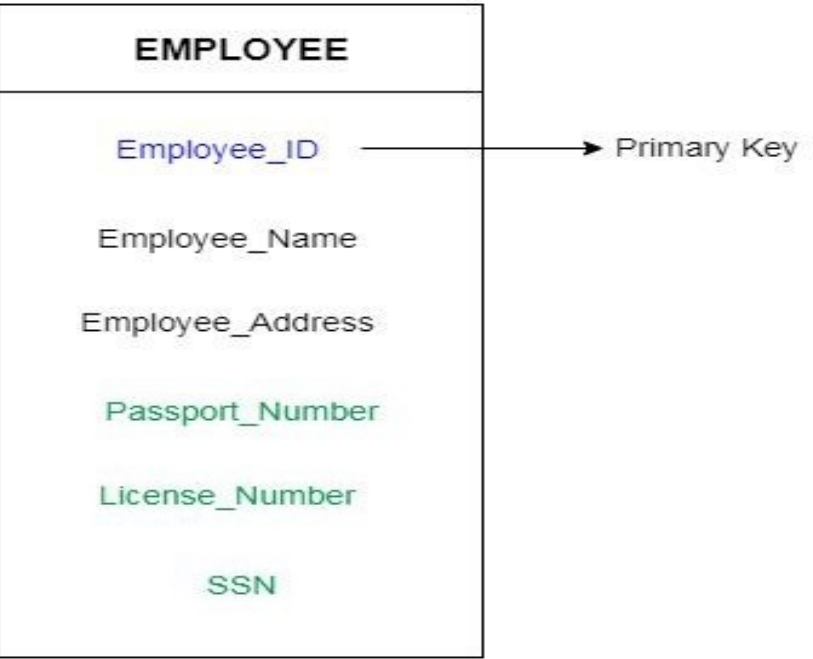

PRIMARY KEY

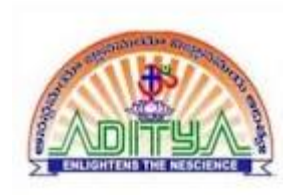

.

# CANDIDATE KEY

- A candidate key is an attribute or set of an attribute which can uniquely **CANDIDATE K**<br>A candidate key is an attribute or set of an attribute<br>identify a tuple.<br>The remaining attributes except for primary key are
- The remaining attributes except for primary key are considered as a **CANDIDATE KEY**<br>A candidate key is an attribute or set of an attribute which can uniquely<br>identify a tuple.<br>The remaining attributes except for primary key are considered as a<br>eandidate key. The candidate keys are as stron

For example: In the EMPLOYEE table, id is best suited for the primary key. Rest of the attributes like SSN, Passport Number, and License Number, etc. are <ul>\n<li> A candidate key is an attribute or set of an attribute which can identify a tuple.</li>\n<li> The remaining attributes except for primary key are considered candidate key. The candidate keys are as strong as the primary <b>For example:</b> In the EMPLOYE table, id is best suited for the print of the attributes like SSN, Passport Number, and License Number, considered as a candidate key.</li>\n</ul>

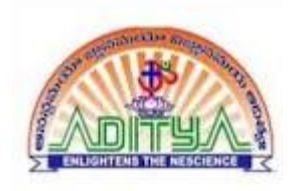

#### CANDIDATE KEY

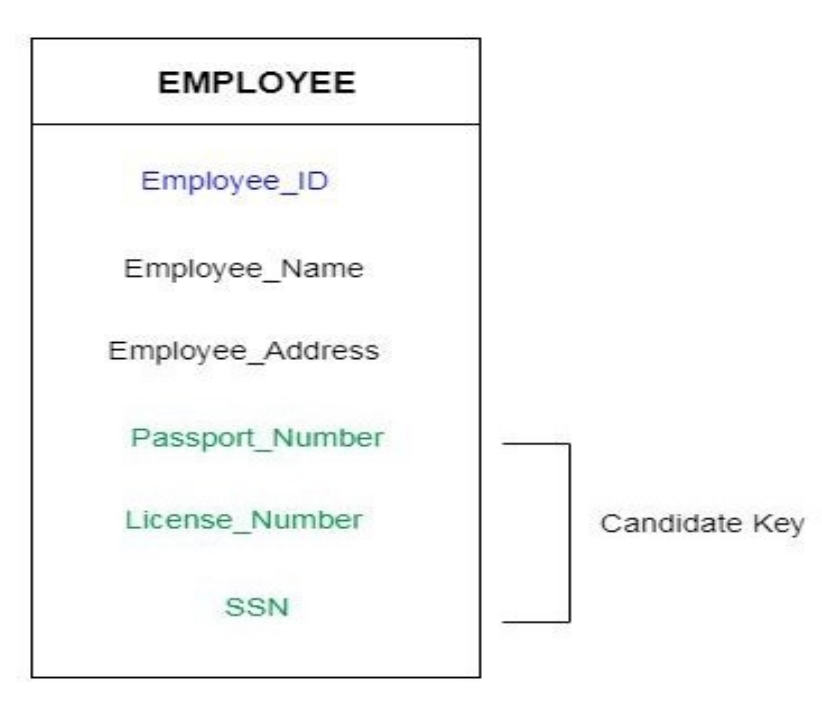

CANDIDATE KEY

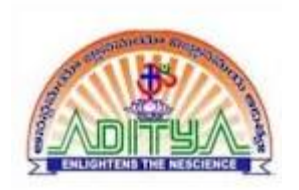

# FOREIGN KEY

- Foreign keys are the column of the table which is used to point to the primary key of **FOREIGN KEY**<br>Foreign keys are the column of the table which is used to point to the primary key of<br>another table.<br>In a company, every employee works in a specific department, and employee and<br>department are two different
- department are two different entities. So we can't store the information of the department in the employee table. That's why we link these two tables through the **primary key save the column of the table which is used to point to the primary key of another table.**<br>
In a company, every employee works in a specific department, and employee and department are two different entities. S **THET ANTIFUT THE TERNS AND THE TERNS ARE ARE AT A SET AND THE TERNS ARE AT A CONDUCT AND A SURVEY PROPERTIES** The a company, every employee works in a specific department, and employee and department are two different en
	-
- related.

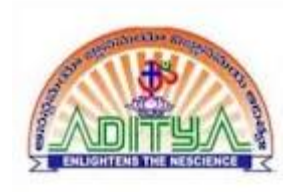

#### FOREIGN KEY

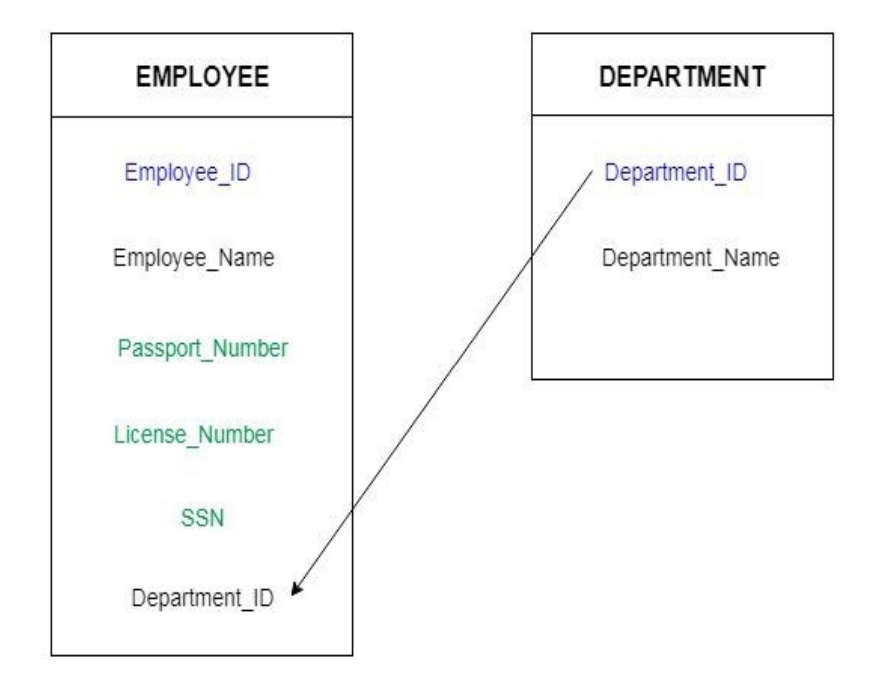

FOREIGN KEY

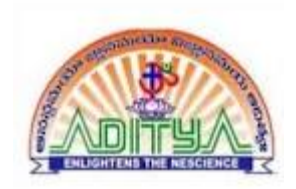

## SUPER KEY

Super key is a set of an attribute which can uniquely identify a **SUPER KEY**<br>Super key is a set of an attribute which can uniquely identify a<br>tuple. Super key is a superset of a candidate key.<br>For example: In the above EMPLOYEE table, for (EMPLOEE\_ID,<br>EMPLOYEE NAME) the name of two empl

For example: In the above EMPLOYEE table, for (EMPLOEE ID, EMPLOYEE\_NAME) the name of two employees can be the same, but their EMPLYEE\_ID can't be the same. Hence, this **COMBINATE:**<br>
Super key is a set of an attribute which can uniquely identify a<br>
tuple. Super key is a superset of a candidate key.<br>
For example: In the above EMPLOYEE table, for (EMPLOEE\_ID,<br>
EMPLOYEE\_NAME) the name of two Super key is a set of an attribute which can uniquely identify a<br>tuple. Super key is a superset of a candidate key.<br>For example: In the above EMPLOYEE table, for (EMPLOEE\_ID,<br>EMPLOYEE\_NAME) the name of two employees can be

The super key would be EMPLOYEE-ID,

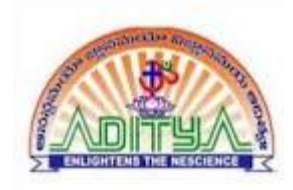

SUPER KEY

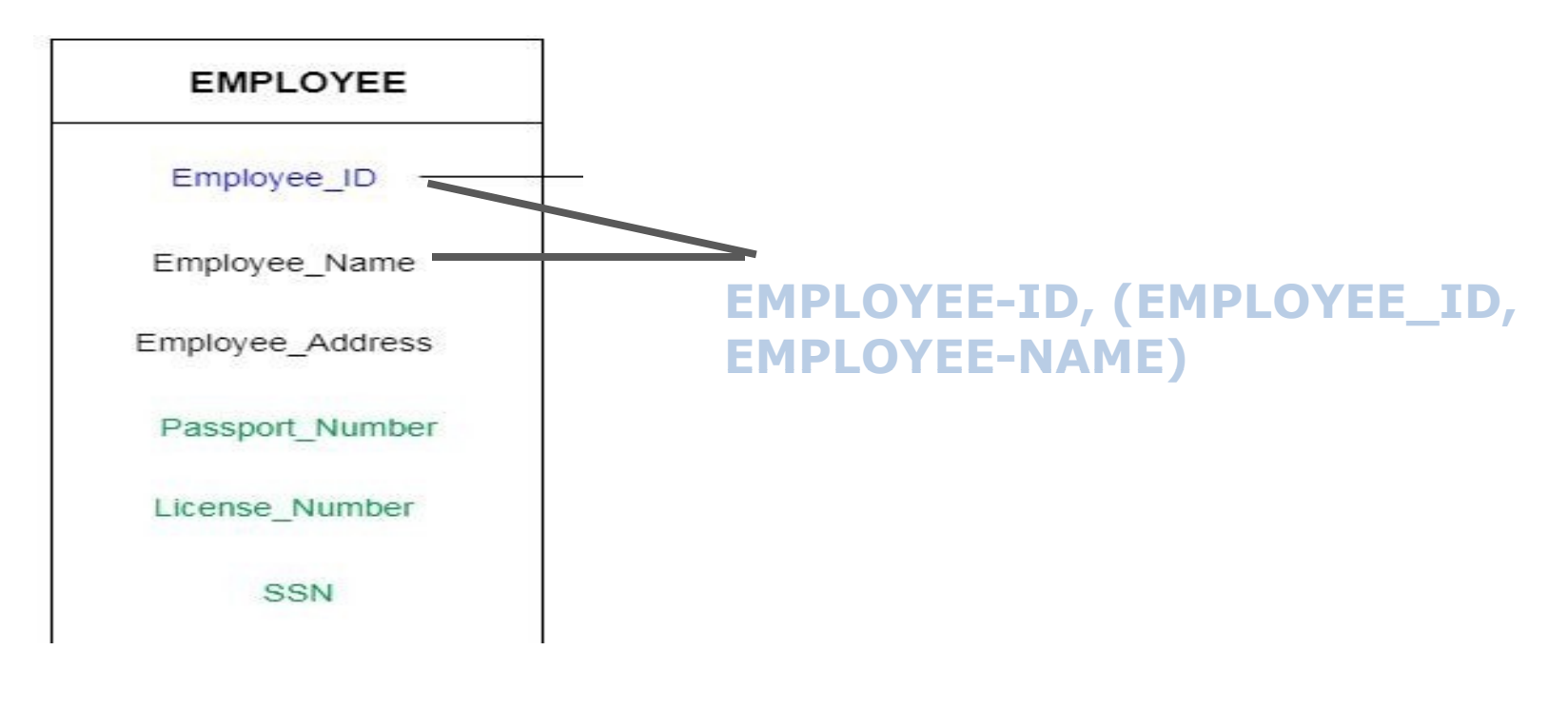

SUPER KEY